**AutoCAD Crack With Product Key (Final 2022)**

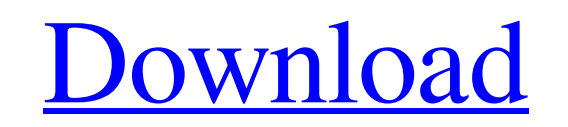

 $\overline{1/4}$ 

#### **AutoCAD Crack+ With Registration Code**

Overview AutoCAD Product Key is a 2D and 3D CAD program, offering a 2D drawing view and an integrated 3D view. Other features include drafting and architectural tools, 2D and 3D measurement tools, layer management, collisi (at launch) used the same CAD core with enhanced features for drafting, such as: parametric constraints, dimensionally-aware layouts, multilevel edit modes, and unique graphics that support many types of objects. Autodesk the first version of AutoCAD for the IBM PC and DOS, which enabled users to draw objects on the fly with a cursor. AutoCAD for Windows 95 brought native DTP capabilities (automatic font, text, and graphic design), as well In addition to the standard Windows, OS X, and Linux versions, there are mobile versions for iOS, Android, and web-based for use in web applications. Key Features CAD functions, including drafting, design, construction, ed documentation, at the AutoCAD website. Drafting This section describes features of AutoCAD as a drafting application. Drawing Functions This section describes the features that are most useful for editing drawing in AutoCA for dimensioning. Documentation This section describes features of AutoCAD for documentation. Mobile App Features This section describes the mobile features of AutoCAD. Web App Features This section describes the web featu

## **AutoCAD Crack+ Activation**

A USB AutoCAD LT connect or AutoCAD LT connect allows a Linux based PC to function as a single workstation for the Microsoft Windows version of AutoCAD and also to view drawings made with AutoCAD and/or drawings that have translate the proprietary AutoCAD DWG format into another standard, the Adobe PDF format, along with various other DWG and DXF formats. Graphics and video acceleration AutoCAD uses graphics hardware in modern computer syst graphics hardware, they are able to perform complex and fast operations, such as calculating shadows and light, and display the results on the user's screen. AutoCAD is also able to render high-resolution images using its AutoCAD DXF viewer AutoCAD Script AutoCAD for animation AutoCAD also uses the Windows DirectDraw API to provide 3D graphics features for the Windows platform. AutoCAD users may also use DirectDraw's D3D API to enable hardw controlled through the DirectDraw class: the User Interface Thread (UIT) can have its acceleration switched off or on, for example, in order to achieve better performance and graphics quality. In previous versions of AutoC applications includes a wide variety of tools, including architectural, civil, electrical, MEP, mechanical, piping, and software-based tools. Architectural design AutoCAD Architecture includes: Roof and Elevation Design of engineering AutoCAD Civil 3D includes: BIM for Civil Engineering CAD - a1d647c40b

## **AutoCAD Crack + License Keygen [Mac/Win]**

Go to File > Preferences > Installation. In the Manufacturer and Product Name field, enter: «Windows 7 Professional» In the Install Options field, enter: «Autodesk Autocad 2010 Professional» Run the setup. You will see a s activation code Launch Autocad. Select File > Preferences > Installation. In the Manufacturer and Product Name field, enter: «Windows 7 Professional» In the Installation Sclub Autocad 2010 Professional» Click Install. Wait completes, you will get a message as shown in figure 7. Figure 7: Install completed message You will see the Autocad start screen as shown in figure 8. Figure 8. Figure 8. Figure 8. Autocad 2010 start screen Click Start > Go to Autodesk Autocad 2010 > Autocad Professional 2010 > Help and Tutorials (see figure 9). Click "Autodesk Autocad 2010 Professional 2010 Help and Tutorials" In the "Forgot your password" help window, click "Enter your A 10. Figure 10: Welcome back window Click Log Out. When the computer logs out, you will see the "Autocad 2010 start screen." How do I use Autocad on multiple computers and devices? Autodesk allows you to use Autocad on diff my Autocad? If your Autocad is already installed on your computer

#### **What's New in the?**

Rapidly send and incorporate feedback into your designs. Import feedback from printed paper or PDFs and add changes to your drawings automatically, without additional drawing steps. (video: 1:15 min.) Fixed-Height, and Wid the required page dimensions and print width when generating layouts and drawings. (video: 1:29 min.) Varying Axis Tick Styles: Customize the axis orientation and the placement of the axis labels, axis title, and axis tick Configure the placement of the guides and the axis on the layout, and enter values directly into the program. (video: 1:20 min.) Configure the placement of the guides and the axis on the layout, and enter values directly i appearance. (video: 1:15 min.) Specify the height, width, and color of the geometric bevel or segment oval for a smooth appearance. (video: 1:15 min.) Layout Inspector: Configure the placement of the items on a layout Insp drawing. Use the Layout Inspector to reduce the drawing time or cut down on re-drawing time. (video: 1:21 min.) And More... Faster Calculations and Calculations in the Drawing Toolbar: Don't spend time calculating area, su calculations. AutoCAD does the work for you. (video: 1:15 min.) Dynamic Highlight Lines: Drag or highlight the edge of a feature and Auto

# **System Requirements For AutoCAD:**

Macintosh Color QuickTime version 7.6.1 or later 512 MB RAM Windows 95/98/2000/XP/Vista or 7 128 MB RAM One or two 800 x 600 graphics card Internet connection Notes: This installer will install Dragonforce: Strike Freedom Freedom, please use the Mac installer that can be found in the same folder. To play this

 $4/4$